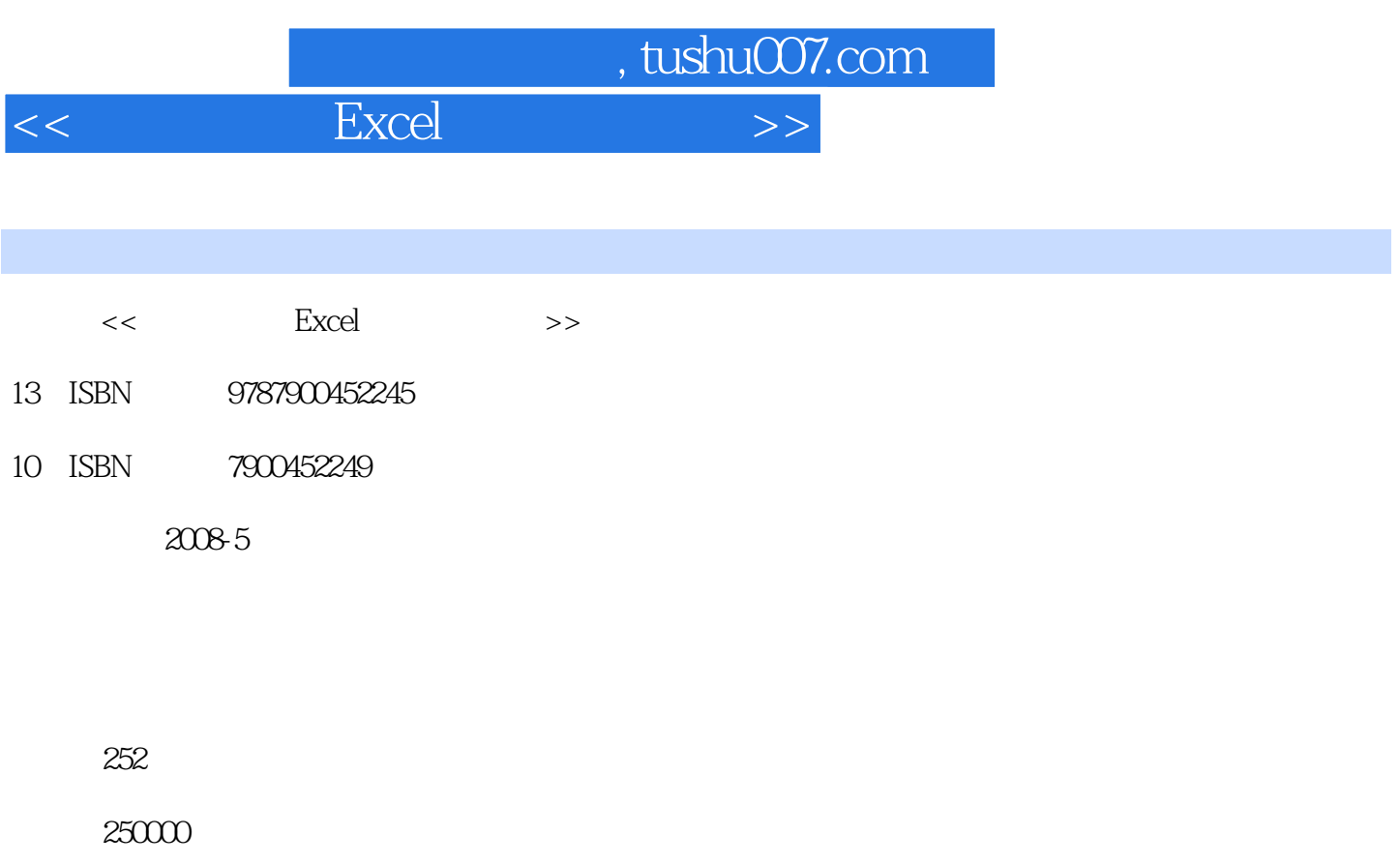

extended by PDF and the PDF

更多资源请访问:http://www.tushu007.com

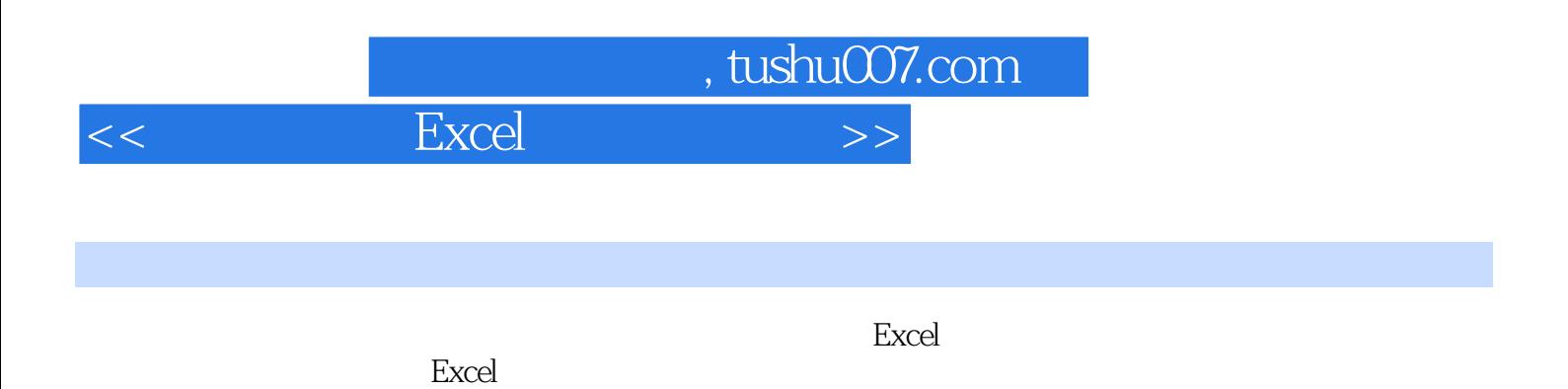

 $,$  tushu007.com

 $<<$  Excel  $>$ 

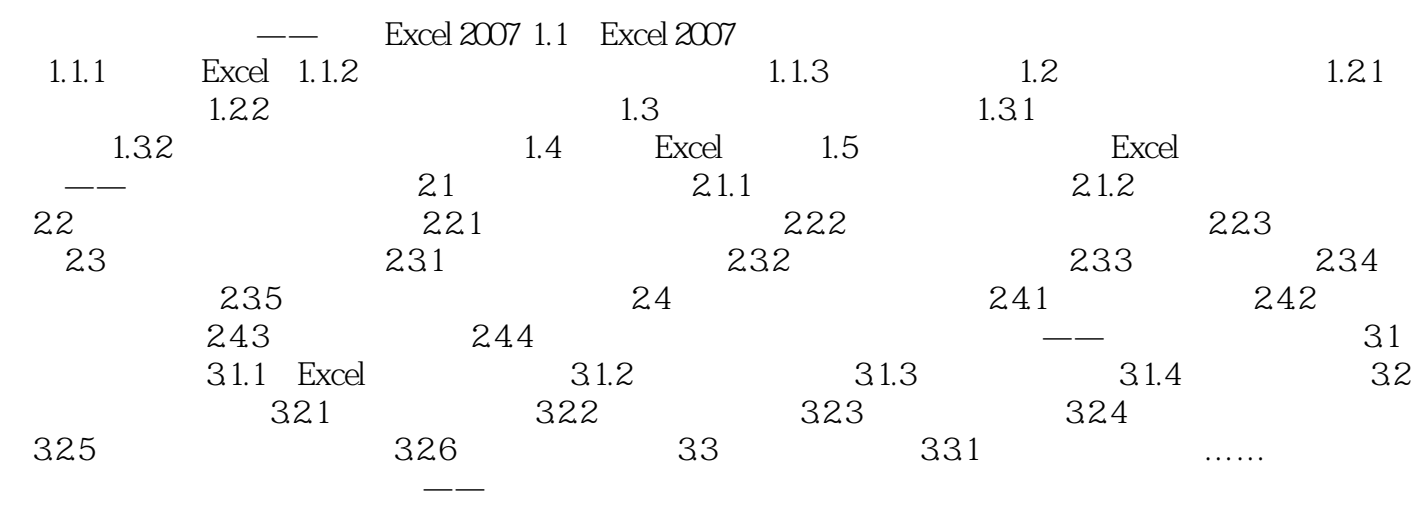

章 工作表的是一种文件的使用第十章 自动处理的使用第十章 自动处理数据<mark>——</mark> 数据表格格

*Page 3*

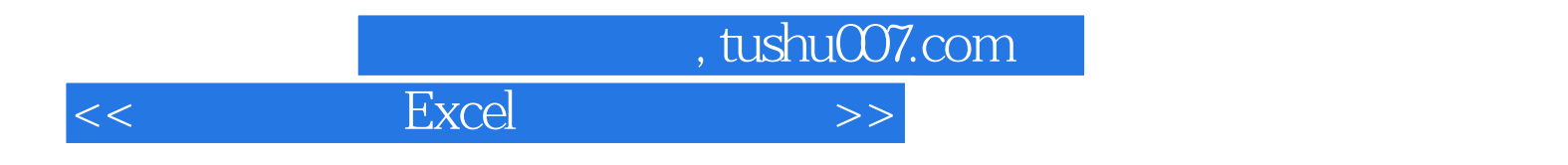

本站所提供下载的PDF图书仅提供预览和简介,请支持正版图书。

更多资源请访问:http://www.tushu007.com